2 ème Collège \_ CE8 **Statistiques** Cours :1-Ar **Page :** 1/2

MATHS NTER

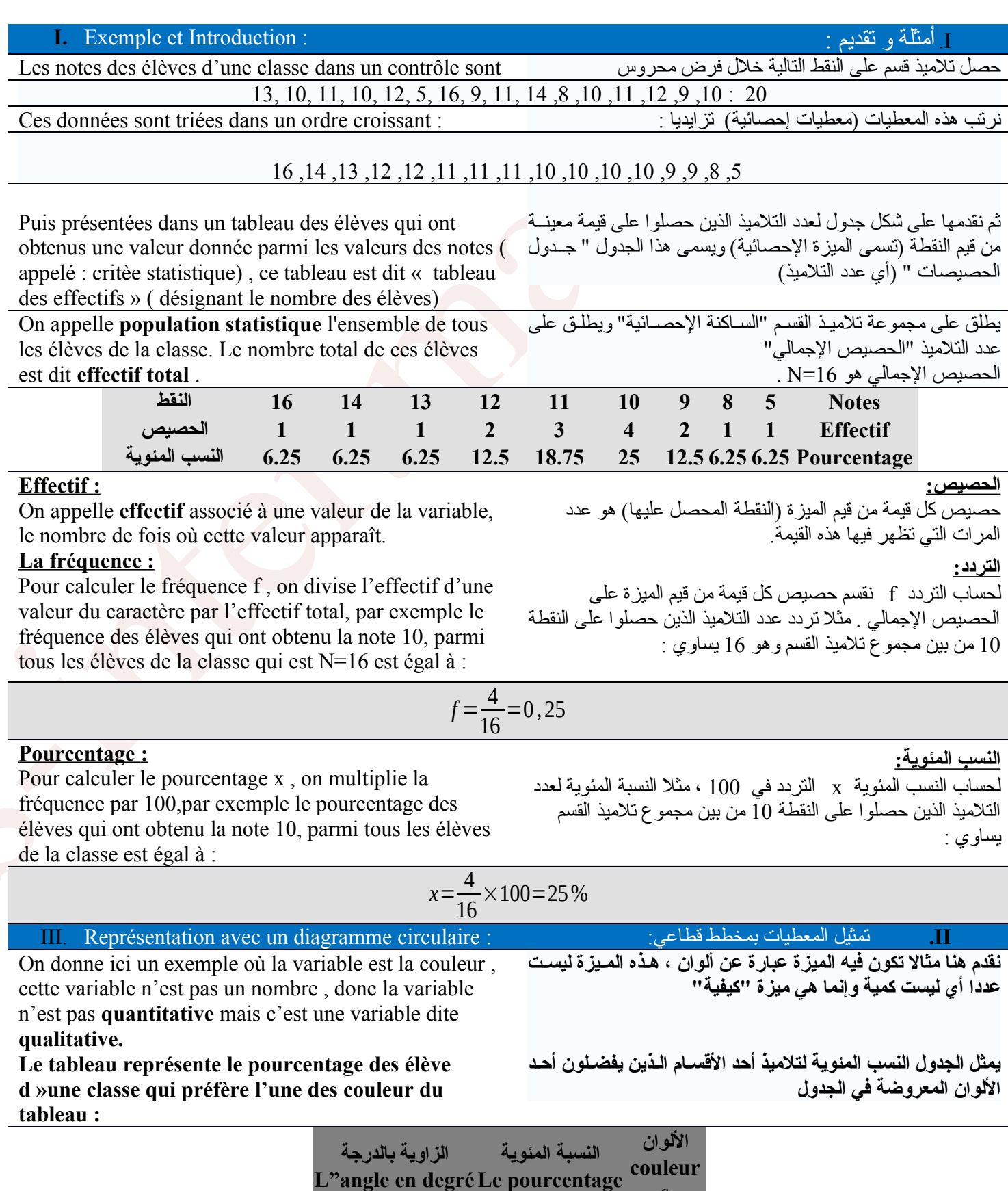

**55 15,38 Rouge**

**194 53,85 Bleu**

**111 30,77 Jaune 360 100 Total**

**s**

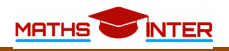

en secteurs proportionnelles aux effectifs.

**نرسم مخططا دائريا ونقسمه إلى قأطاعات متناسبة مع الحصيص.** partage le on puis , circulaire diagramme un dessine On

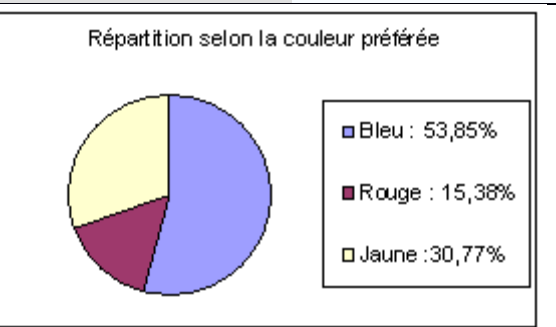

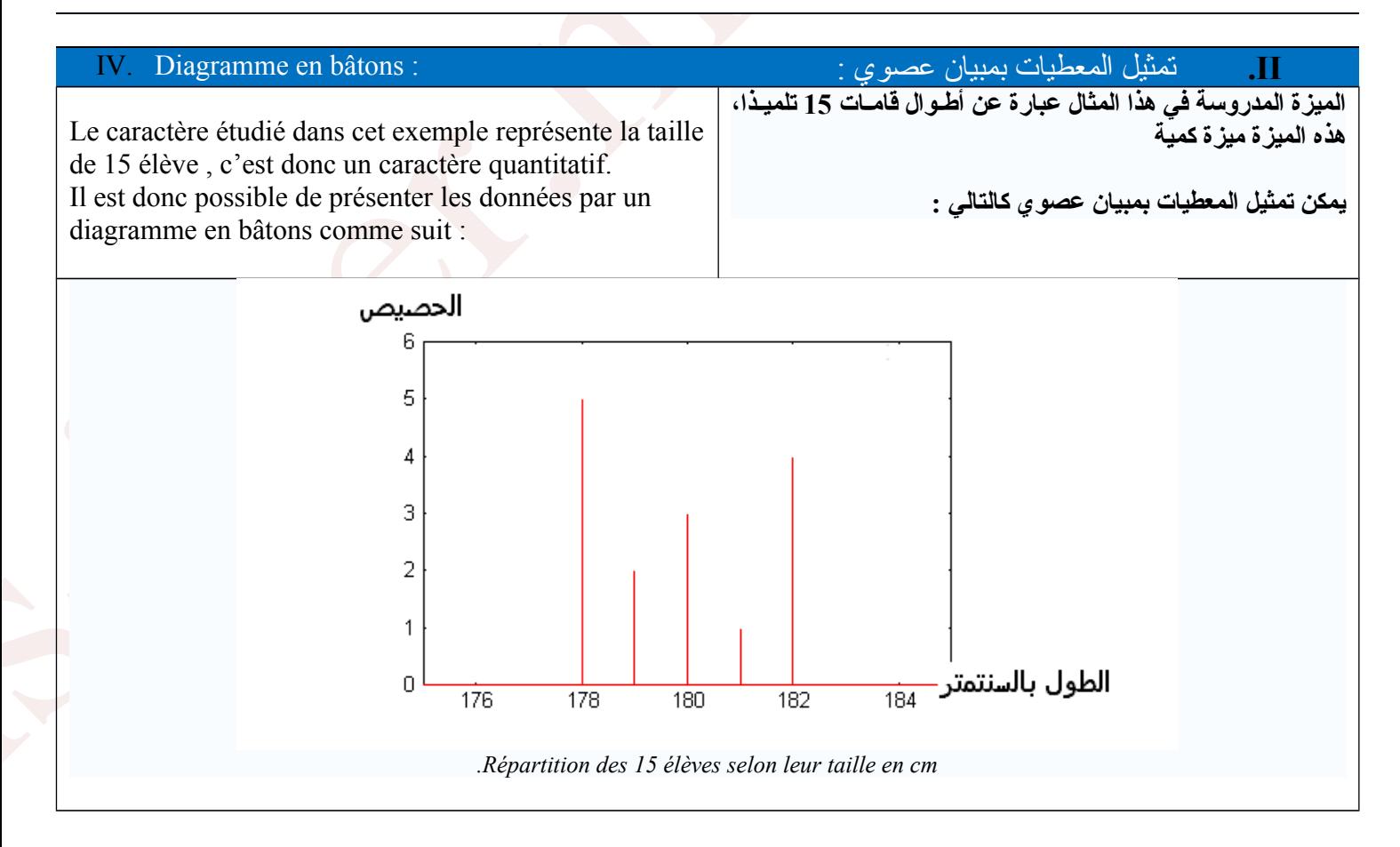